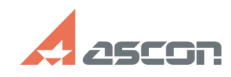

## **Установка учебной версии САПР [..] Установка учебной версии САПР [..]** 07/16/2024 11:33:51

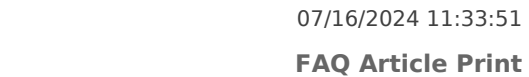

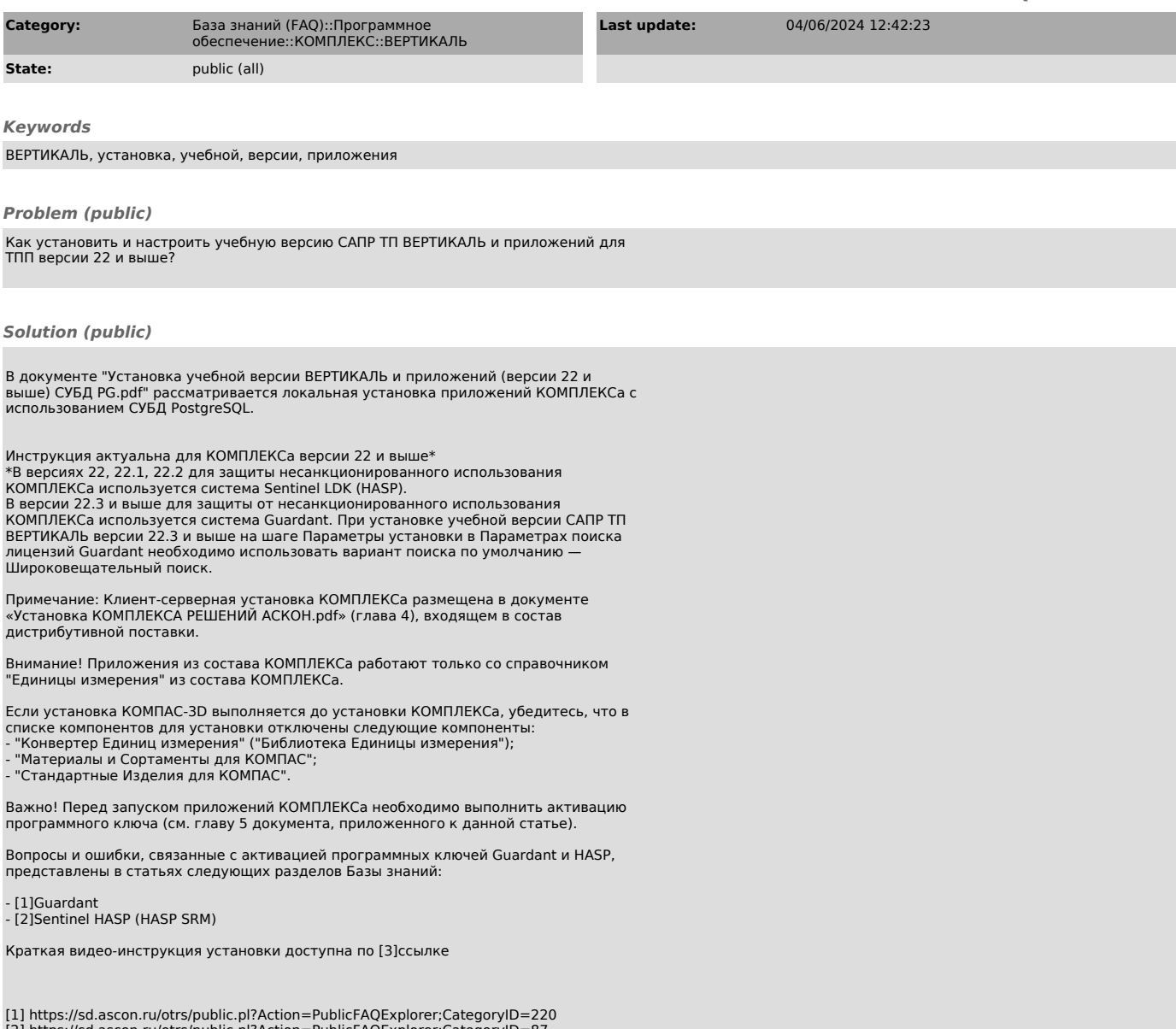

[2] https://sd.ascon.ru/otrs/public.pl?Action=PublicFAQExplorer;CategoryID=87 [3] https://share.ascon.ru/s/2XWRJ5ysRKAgKsF